# Politechnika Krakowska im. Tadeusza Kościuszki

# Karta przedmiotu

obowiązuje studentów rozpoczynających studia w roku akademickim 2012/2013

Wydział Mechaniczny

Kierunek studiów: Automatyka i Robotyka **Profil: Profil: Ogólnoakademicki** 

Forma sudiów: niestacjonarne **Kod kierunku: A** 

Stopień studiów: II

Specjalności: Technologie informacyjne w systemach produkcyjnych

### 1 Informacje o przedmiocie

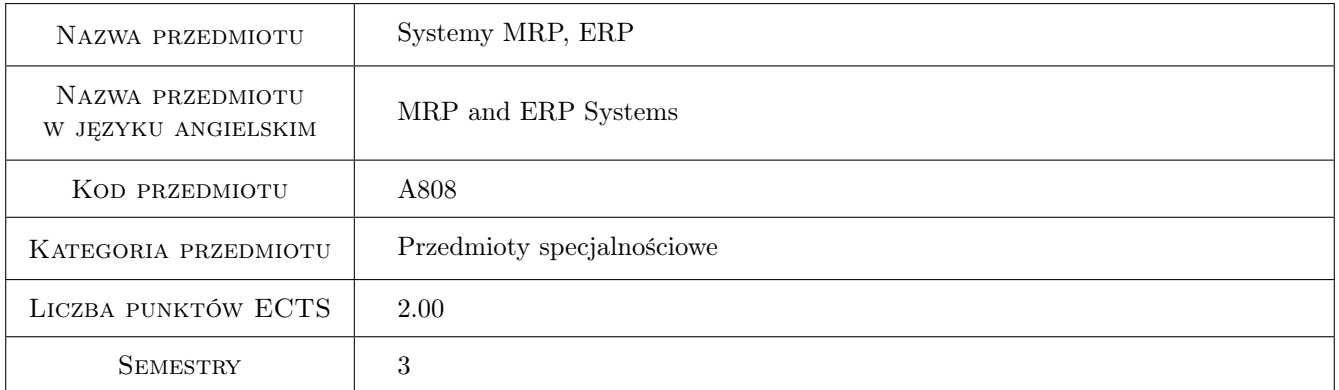

### 2 Rodzaj zajęć, liczba godzin w planie studiów

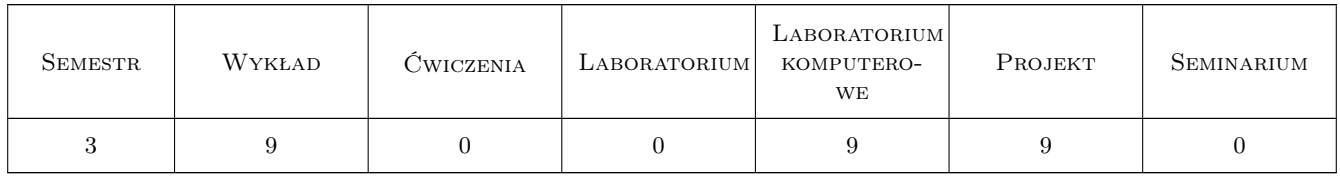

### 3 Cele przedmiotu

Cel 1 Poznanie możliwości funkcjonalnych systemów MRP i ERP oraz zdobycie umiejętności związanych z implementacją i konfiguracją systemów ERP.

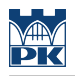

### 4 Wymagania wstępne w zakresie wiedzy, umiejętności i innych **KOMPETENCJI**

1 Znajomość zagadnień związanych z integracją informacji w systemach produkcyjnych.

#### 5 Efekty kształcenia

- EK1 Wiedza Student który zaliczył przedmiot zna możliwości funkcjonalne systemów ERP.
- EK2 Umiejętności Student który zaliczył przedmiot potrafi skonfigurować podstawowe parametry systemu ERP z zakresu procesów produkcyjnych.
- EK3 Umiejętności Student który zaliczył przedmiot potrafi samodzielnie poszerzać swoje umiejętności posługiwania się systemami ERP.
- EK4 Kompetencje społeczne Student który zaliczył przedmiot potrafi pracować w zespole wdrażającym system ERP.

### 6 Treści programowe

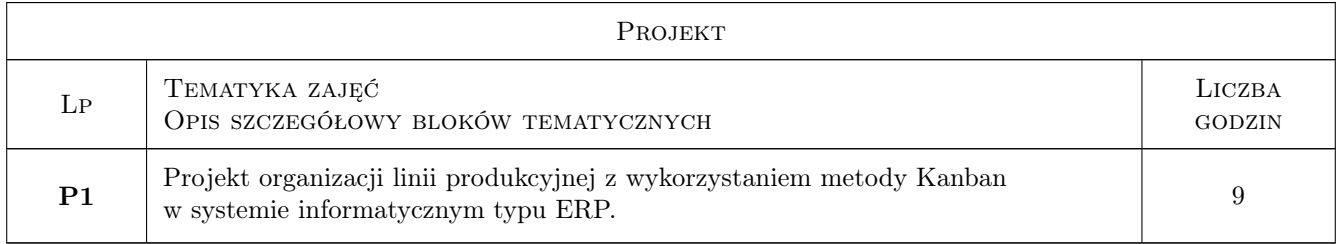

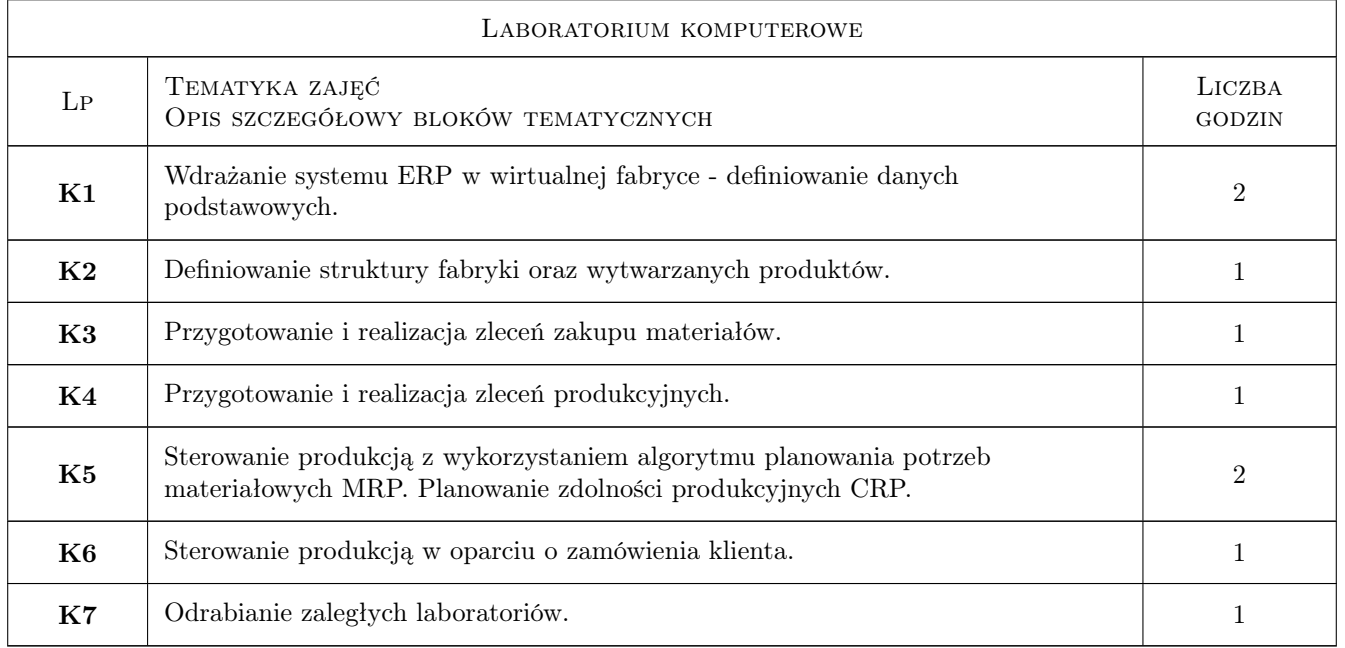

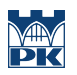

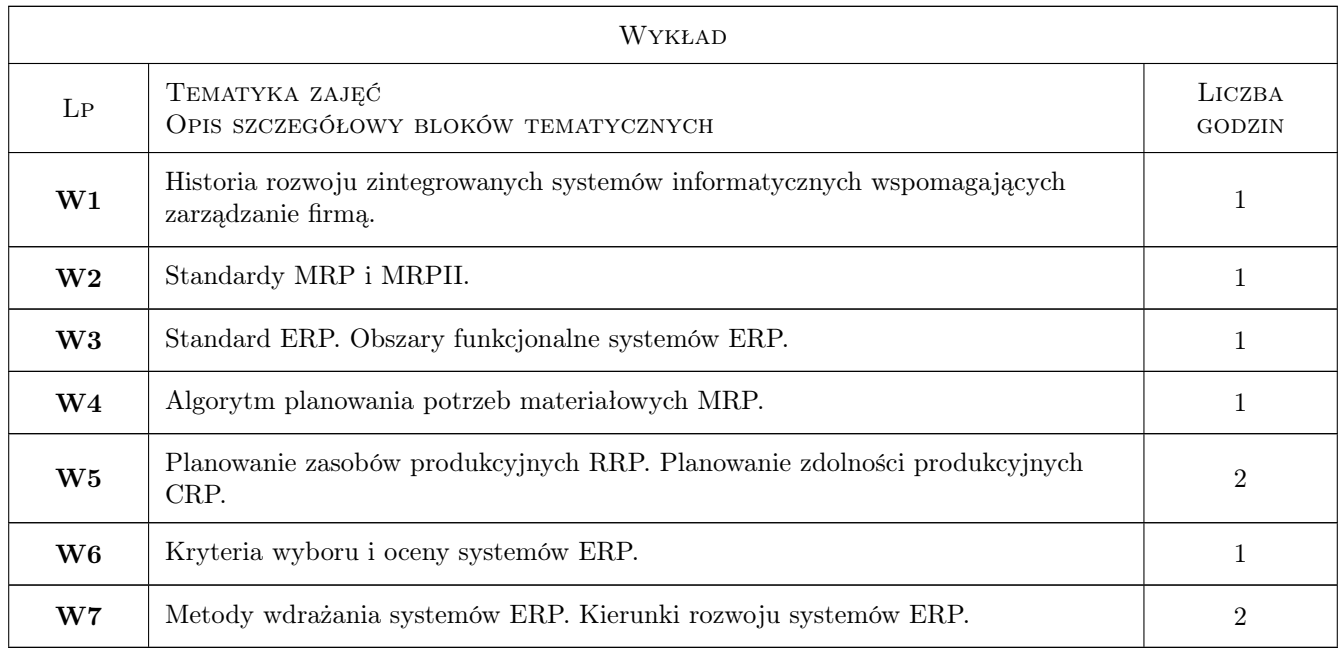

### 7 Narzędzia dydaktyczne

- N1 Prezentacje multimedialne
- N2 Wykłady
- N3 Ćwiczenia laboratoryjne
- N4 Ćwiczenia projektowe

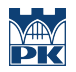

## 8 Obciążenie pracą studenta

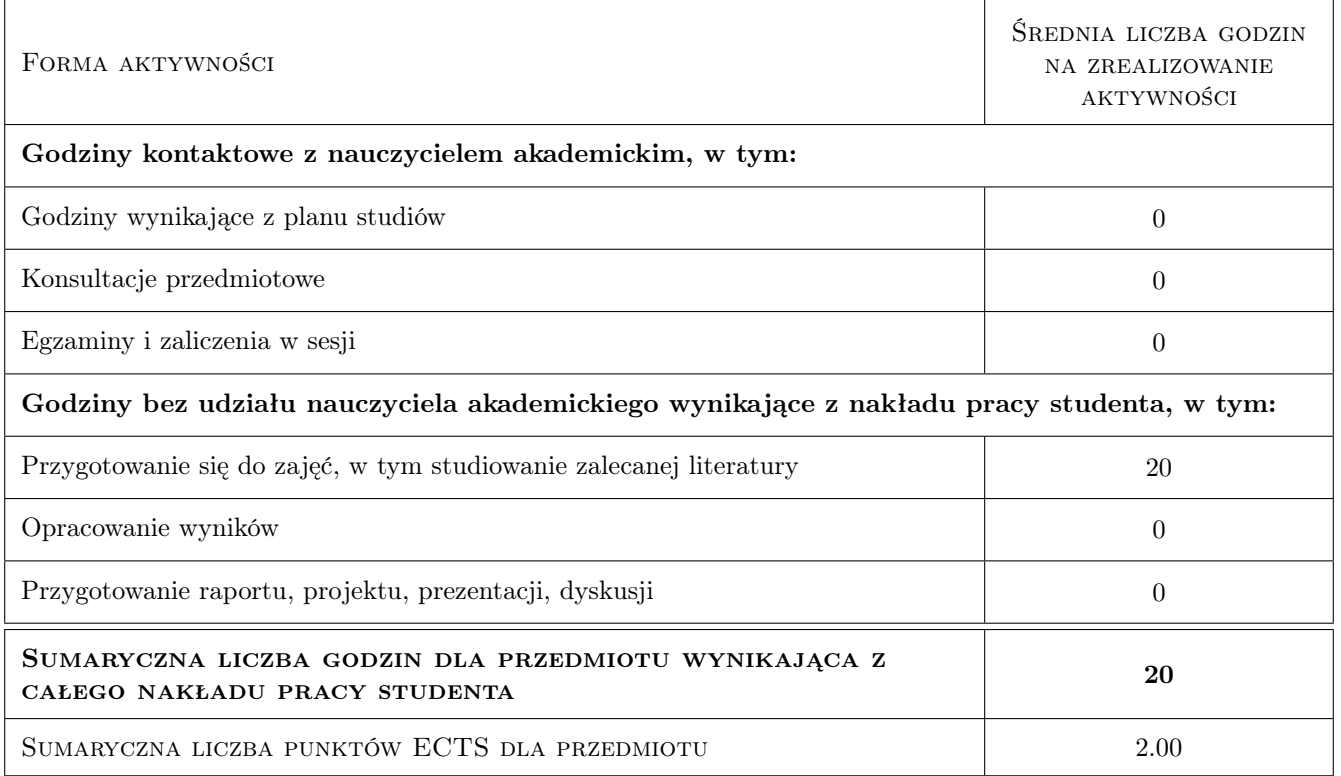

### 9 Sposoby oceny

#### Ocena formująca

- F1 Ćwiczenie praktyczne
- F2 Projekt zespołowy

#### Ocena podsumowująca

P1 Średnia ważona ocen formujących

#### Warunki zaliczenia przedmiotu

- W1 Konieczność uzyskania oceny pozytywnej z każdego efektu kształcenia
- W2 Ocena końcowa ustalana jest na podstawie średniej arytmetycznej ocen z ćwiczenia praktycznego i projektowego.

#### Ocena aktywności bez udziału nauczyciela

B1 Inne

#### Kryteria oceny

Efekt kształcenia 1

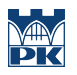

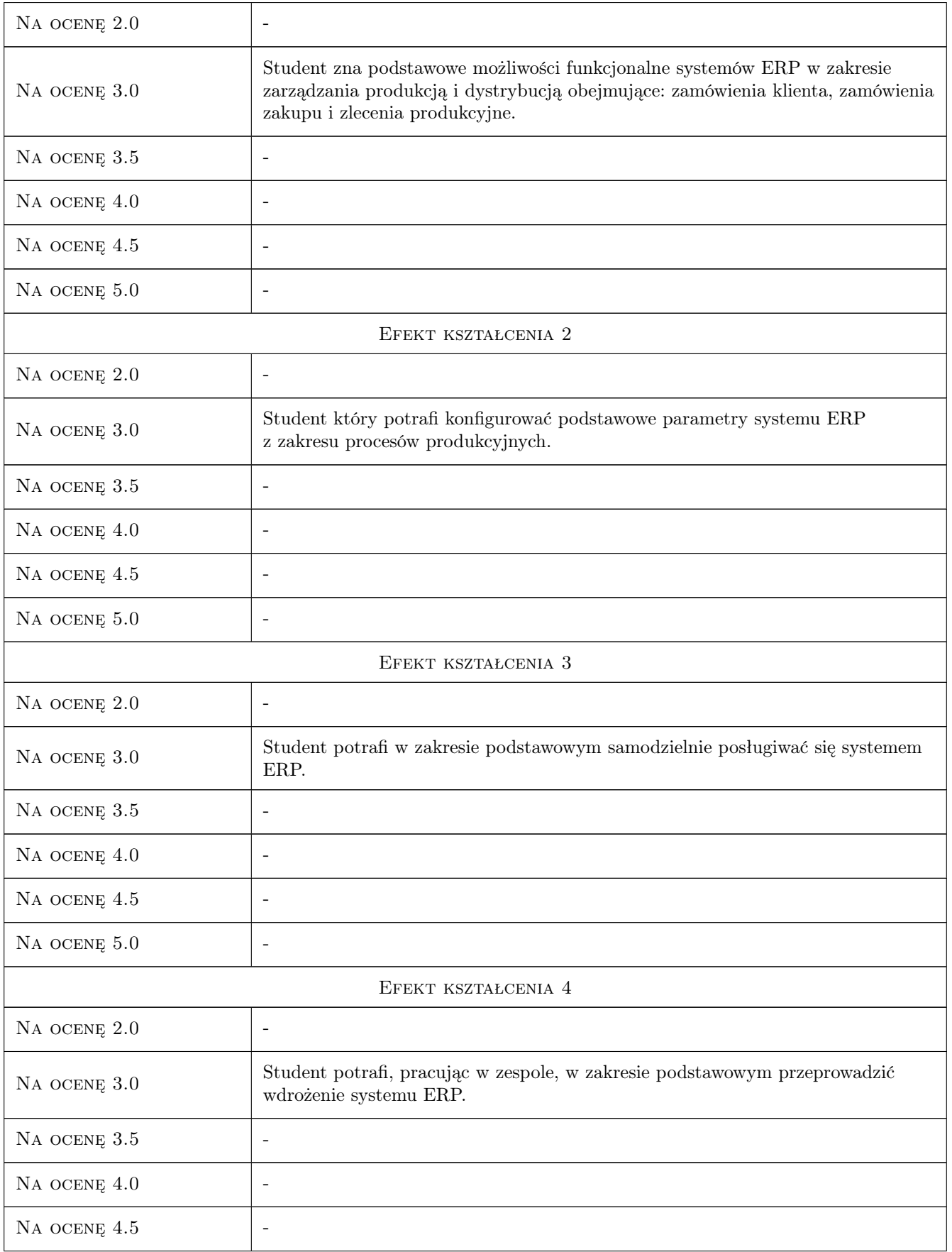

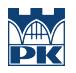

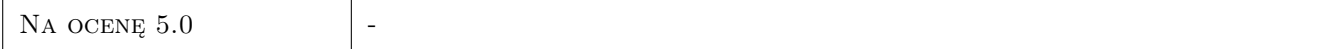

### 10 Macierz realizacji przedmiotu

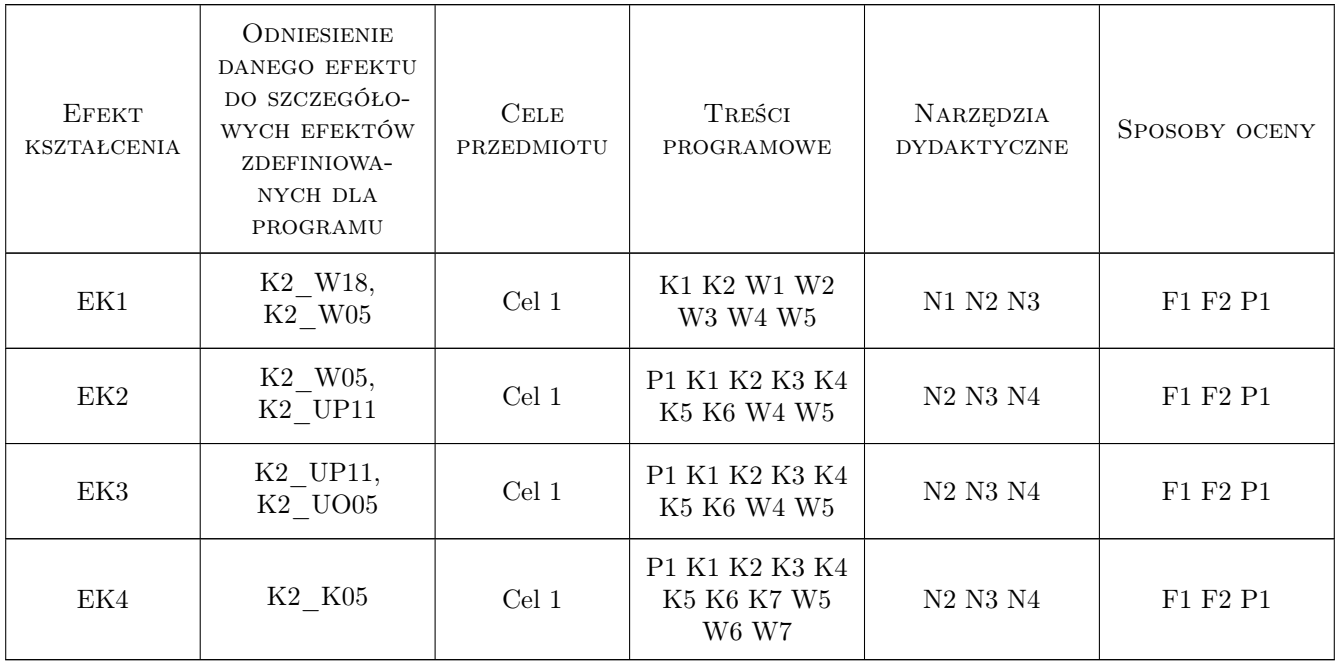

### 11 Wykaz literatury

#### Literatura podstawowa

- [1 ] Adamczewski P. Zintegrowane systemy informatyczne w praktyce, Warszawa, 2004, Mikom
- [2 ] Bubnicki Z. Podstawy informatycznych systemów zarządzania, Wrocław, 1993, Wydawnictwo Politechniki Wrocławskiej
- [3 ] Lech P. Zintegrowane systemy zarządzania ERP/ERPII. Wykorzystanie w biznesie, wdrażanie, Warszawa, 2003, Difin

#### Literatura uzupełniająca

- [1 ] Jagodziński M IFS Applications 2000. Wprowadzenie, , 2004, Wydawnictwo Pracownia Komputerowa Jacka Skalmierskiego
- [2 ] Bartosiewicz G. Projektowanie wdrożenia modułów logistycznych zintegrowanych systemów klasy ERP. Podejście procesowe., Poznań, 2007, Wydawnictwo Akademii Ekonomicznej w Poznaniu

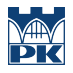

### 12 Informacje o nauczycielach akademickich

#### Osoba odpowiedzialna za kartę

dr inż. Waldemar, Paweł Małopolski (kontakt: malopolski@m6.mech.pk.edu.pl)

#### Osoby prowadzące przedmiot

1 dr inż. Waldemar Małopolski (kontakt: malopolski@m6.mech.pk.edu.pl)

2 mgr inż. Jacek Pękala (kontakt: pekala@m6.mech.pk.edu.pl)

### 13 Zatwierdzenie karty przedmiotu do realizacji

(miejscowość, data) (odpowiedzialny za przedmiot) (dziekan)

PRZYJMUJĘ DO REALIZACJI (data i podpisy osób prowadzących przedmiot)

. . . . . . . . . . . . . . . . . . . . . . . . . . . . . . . . . . . . . . . . . . . . . . . .

. . . . . . . . . . . . . . . . . . . . . . . . . . . . . . . . . . . . . . . . . . . . . . . .